## **Kartenlesegerät 3500 | Installation**

## Schritt für Schritt

Aufklappbarer mobiler Kartenleser (SmartFold) in Form eines USB-Sticks - z. B. für einen Laptop (siehe auch [AMPAREX Webshop\)](https://shop.amparex.net/kartenleserstick-smartfold-usb).

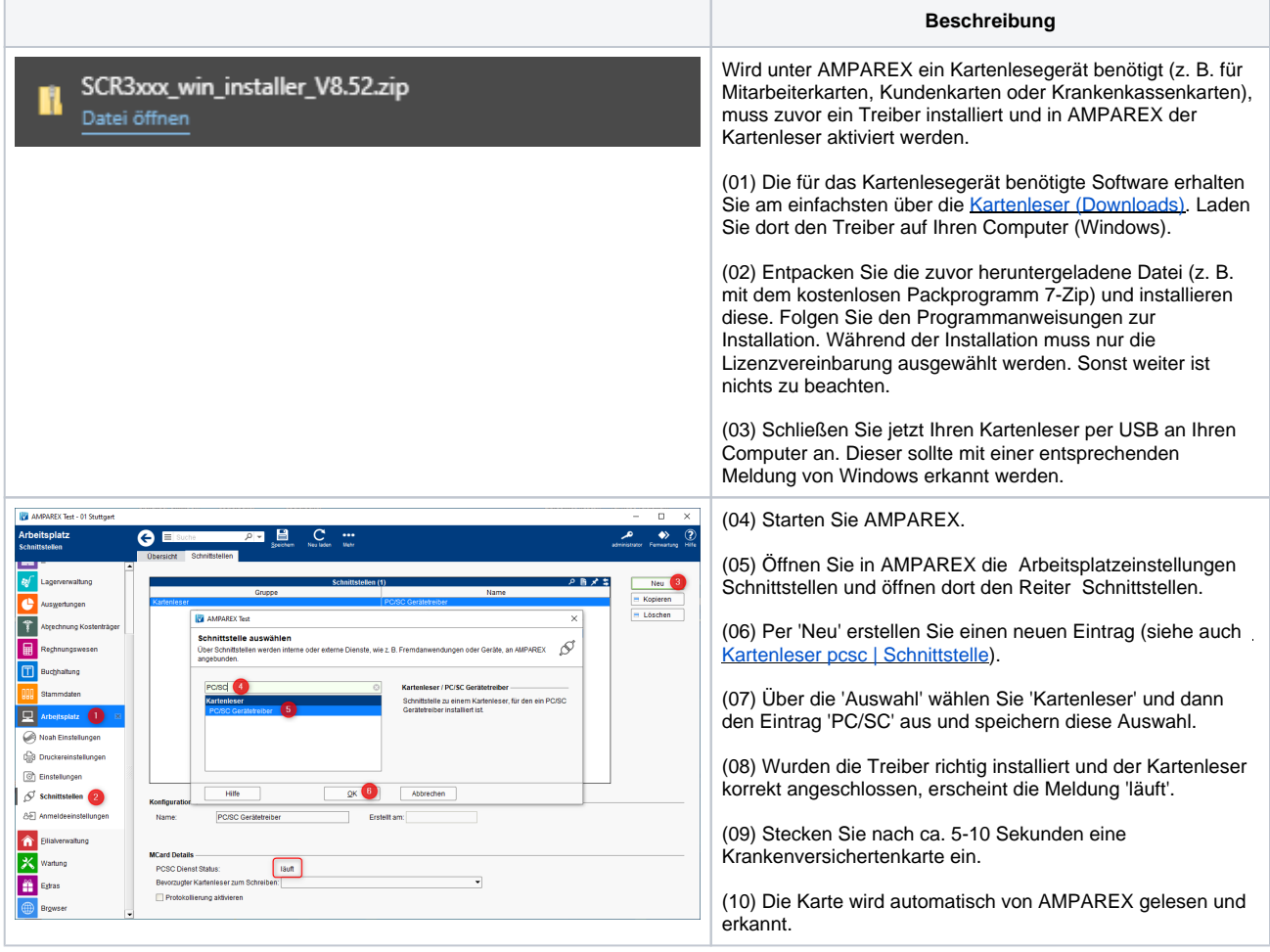